## Building Wraith Scheme From Scratch

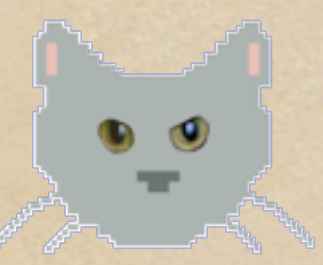

[Jay\\_Reynolds\\_Freeman@mac.com](mailto:Jay_Reynolds_Freeman@mac.com) [http://web.mac.com/Jay\\_Reynolds\\_Freeman](http://web.mac.com/Jay_Reynolds_Freeman) (especially the "Software" page)

# This isn't a talk ... It's a sideshow: SEE – ALIVE – what kind of FOOL would build an ENTIRE R5 Scheme from a CLEAN SHEET OF PAPER!!!

## Note to self: Take a bow.

### Wraith Scheme is:

An "R5" Scheme, with enhancements, for the Apple Macintosh. Executables: 32-bit/Tiger-or-better and 64-bit/Snow-Leopard-only. The 64-bit version is open source. See my web site's "Software" page.

#### Pixie Scheme III is:

- Wraith Scheme stripped down for the Apple iPad. (No parallel processing and no file-system access.)
- One of the first programming tools for non-jail-broken iPads.
- Also open source see my web site's "Software" page.

#### Pixie Scheme was:

What started it all. An R3 Scheme for the early Macintosh. Written starting in 1987, first release 1988. Still available, as a courtesy to collectors of very old Macintoshes. See my web site, et cetera.

## Incidentally...

"Wraith" was a cat. "Pixie" was also a cat. I like cats. Can you tell?

## Who am 1?

Used astrophysicist. (We are cheap!) Career programmer. Modest experience in Lisp/AI. I am pretty much informal: Feel free to scream, throw things, and ask lots of embarrassing questions.

#### Sources for this talk:

- Wraith Scheme has nearly 300 000 words of documentation. Half way between "Pride and Prejudice" and "War and Peace". Links on my web site's Software page.
- Those files are also in the application, and in the open-source release.

### Slides for this talk:

[http://public.me.com/jay\\_reynolds\\_freeman](http://public.me.com/jay_reynolds_freeman) The file is "WraithScheme.2.key", for Apple's "Keynote" application.

#### Features of interest:

Some architectural notions of how to put a Lisp system together. How I designed it. How I built it – got it up and running. What has happened to it since then,notably parallel processing.

### Some History – In 1987:

1 MByte was a LOT of memory. 10 MHz was a fast processor. A gnu was a silly-looking African animal. "Open Source" was a failure mode in MOSFET transistors.

## I wanted a Lisp:

To learn more about the language. To enhance for personal projects. I picked Scheme because it was compact, elegant and powerful. I wrote my own because I couldn't find usable source for an implementation in the microcomputer world.

### Development Environment:

I had a shiny new 1987 Mac II with Apple's Macintosh Programmers' Workshop. 16 MHz Motorola 68020. (Yes, MHz.) 5 MByte RAM. (Yes, MByte.) 80 MByte hard disk. (Yes, MByte.) Stripped-down Unix-like tool set.

## Early Classic Mac OS:

A decent early microcomputer version of the classic Xerox PARC GUI.

Not Unix!!

- But also, not Windows!!
- And certainly not MS-DOS!!

#### Pre-ANSI C:

Not C++, just plain C. I didn't like Apple's object-oriented Pascal, or think it was going anywhere. Straight C supports object-oriented programming very well. You hand-write the kind of code a C++ preprocessor would generate.

## Planning Was The Key: I was in the middle of moving my residence when I started Pixie Scheme. My PC was in storage. The move kept getting delayed. For a few months, all I could do was do homework and design on paper. The enforced delay made me think.

### Planning Was The Key (II): I am NOT saying, "Get it all right before you start writing code" – the agile folks are right, the "Waterfall" design method does not work and never did work. I do say, "Do enough homework to understand the choices open to you." I also say, "Look before you leap."

## Two Kinds of Planning:

Static Design: What will the finished system look like?

Dynamic Planning (my turn of phrase): What is an efficient and relatively riskfree path for bringing it up? They are related: Choose static design in part for ease of bring-up.

Static Design: (what it will look like)

## What Kind of System:

• Interpreter or compile-to-something? Compile-to-... was in its infancy then. Compiled systems may not port well. What if I had a world class compiled Scheme for the Motorola 68000...? Interpreters help with rapid program development of Scheme programs.

## What Kind of System (II):

- I wanted compilation in the interpreter. Input and output are S-expressions. The compiler is a Scheme program that runs in the interpreter.
- Does optimizations macros, bindings. Most useful if you can promise that a binding won't change before run-time.

## You need to know what an object is: For type-checking and avoiding errors. What is a Scheme Object:

- To display it, et cetera.
- To go past it in Scheme main memory (if objects are of different size). To find pointers to dereference.

## What is a Scheme Object (II):

- Many possibilities: Big bag of pages – identify by address region.
	- Tagged object, with tag that identifies it.
- I chose a tagged-object system. "Tag" typedef and field values are vital.

## Tagged avals (my term):

You have a one-word something and some bits that say what it is. (Atom? Pointer? What kind? Cdr-coded?) • The word can be either data – an rval (right value)– or a pointer – an lval. Hence "aval" – ambidextrous value.

## Lots of bits:

Historically, tag bits have been a scarce resource and used parsimoniously. C structs use word alignment, so a tagged aval gets a word's worth of tag bits whether you like it or not.

So make lemonade – I have found lots of useful things to do with all those bits.

### You have all those tag bits, so cdr-code. Use two bits and a type of object called a "forwarding pointer", e.g.: 00: Object is not in a list. 01: Object is in list, cdr is nil. 10: Object is in list, cdr is next. 11: This bit combination unused. RAM Was Scarce:

#### RAM Was Scarce (II):

• The system automatically dereferences forwarding pointers.

Two ways to make a list out of a cat:

This list has two cdr-coded sections:

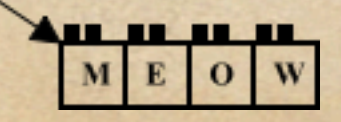

#### RAM Was Scarce (III):

No swapping (except overlays). The garbage collector did not need to worry about swapping, since it couldn't. Now, with lots of memory, in-memory Garbage-collecting is fine. Yippee! The garbage collector cdr-codes as it works. That was a pain to get right.

### Three parts: Model, View, Controller. Apple didn't call them that: View and Controller sort of merged into one. The Model was the part that ran Scheme – the read/eval/print loop. I call the part that runs Scheme the "Scheme Machine". Interpreter Architecture:

#### Separate GUI facilitated bring-up and porting. The same Scheme Machine has run with six different GUIs: Shell in MPW, Classic MacOS, Unix shell, Unix with nCurses, Mac OS X, and iOS. Interpreter Architecture (II):

<boast> Having a clean API between the Scheme Machine and the GUI was a very good design decision. </boast>

### The Scheme Machine:

My background influenced my choices for Scheme Machine architecture. Moderate hardware experience. I had done a lot with microcode. What's microcode? Once popular ...

### The Scheme Machine (II):

Microcode is an architecture / language layer between assembler and hardware. Usually, microcode 1/0 bit corresponds to Vcc/ground on a specific wire. In some machines (Xerox PARC), microcode could call out to high-level language routines when necessary.

### The Scheme Machine (III):

- "Functional Programming Application and Implementation" (Peter Henderson, Prentice-Hall, 1980) described:
- An applicative subset of Scheme.
- Running on a virtual Scheme machine described at the Register Transfer Level (RTL), with an assembly language.

### SECD Machine:

Henderson used but did not invent. Four registers point into Scheme heap. S: Stack (evaluation stack, not call stack) – stack top is accumulator. E: Environment – points to the current environment(s), where you look up bindings.

#### SECD Machine (II):

- C: Continuation instructions left in the current basic block.
- D: Dump like a call stack each thing on it is a saved (S, E, C) triple. I added more registers, and during bring-up not all of S, E, C, and D existed, or did not point into the heap.
#### The Scheme Machine (IV):

- I planned to implement Henderson's virtual machine using C preprocessor macros for the assembly-language instructions.
- The macros would expand into C, which would be the microassembly language for the virtual machine.

### The Scheme Machine (V):

The "microassembler" could call other C routines of arbitrary complexity. Scheme primitive operations would be implemented as virtual-machine "assembly language" instructions. This layering simplifies the problem and facilitates changing the implementation.

### An Example:

In Scheme, you might ask the interpreter to evaluate

 $(+ 22)$ 

The evaluator calls up some code that implements "+".

• What does that code look like?

# An Example – C with macros:

/\*\*\*\* addCode -- Add the numbers stacked and return the sum, except that if there are no numbers, return zero. \*\*\*\*/

PROC( addCode )

 ZERO\_FIXNUM\_P JUMP\_FALSE( oneOrMore ) CONTINUE

 oneOrMore: ONE\_FIXNUM\_P JUMP\_TRUE( noMore ) EXCHANGE(R, STACK(1)) ADD SWAP DECREMENT\_R JUMP\_LABEL( oneOrMore )

 noMore: POP **CONTTNUE** 

END\_PROC

# An Example – preprocessed:

void addCode() {

 $B = ($  (LongWord)R.u.c == 0 ); if( ! B ) goto oneOrMore; return;

oneOrMore:

 $B = ($  (LongWord)R.u.c == 1 ); if( B ) goto noMore; exchangeFunction( &(R), &((S[1])) ); add(); Swap();  $(R.u.c = R.u.c - 1);$ goto oneOrMore;

noMore:

 $(R = *S++)$ ; return;

}

# An Example – side by side:

/\*\*\*\* addCode -- Add the numbers stacked and return the sum, except that if there are no numbers, return zero. \*\*\*\*/

PROC( addCode )

void addCode() {

 ZERO\_FIXNUM\_P JUMP\_FALSE( oneOrMore ) CONTINUE

 oneOrMore: ONE\_FIXNUM\_P JUMP\_TRUE( noMore ) EXCHANGE(R, STACK(1)) ADD SWAP DECREMENT\_R JUMP\_LABEL( oneOrMore )

 noMore: POP **CONTTNUE** 

END\_PROC

 $B = ($  (LongWord)R.u.c == 0 ); if( ! B ) goto oneOrMore; return;

 oneOrMore:  $B = ($  (LongWord)R.u.c == 1 ); if( B ) goto noMore; exchangeFunction( &(R), &((S[1])) );  $add()$ ; Swap();  $(R.u.c = R.u.c - 1);$ goto oneOrMore;

 noMore:  $(R = *S++)$ ;

return;

# An Example – comments:

void addCode() {

 $B = ($  (LongWord)R.u.c == 0 );  $\frac{1}{2}$  B and R are virtual if( ! B ) goto oneOrMore; return;

```
 oneOrMore:
  B = ( (LongWord)R.u.c == 1 );
  if( B ) goto noMore;
  exchangeFunction( &(R), &((S[1])) );
  add();
   Swap();
  (R.u.c = R.u.c - 1); goto oneOrMore;
```

```
 noMore:
```

```
(R = *S++);
 return;
```
// COMMENTS:

// machine registers ...

 // "exchangeFunction" and "swap" are inlines // "add" does LOTS of work; it must cope // with 64-bit integers, IEEE 64-bit floats, // and with complexes and rationals. "add" // is (now) written in C++ ...

// stack operation as a macro

}

# An Example – part of add:

```
void add()
\{ Boolean bothExactP;
     Boolean sameSignP = false;
    LongWord scratch = 0;
    LongWord newNumerator = 0;
    LongWord commonDenominator = 0;
    LongWord firstTermNumerator = 0;
    LongWord secondTermNumerator = 0;
     Boolean overflowed = FALSE;
     switch( coerceTwoCanonically( FALSE, &bothExactP ) ) {
         case ALL_LONG_RATNUMS:
             lowestTerms();
             Swap();
             lowestTerms();
             Swap();
             SPushR();
             SPushR();
           S[0] = S[2];
            numeratorAndDenominator(); // R: d2; S: n2; r1; r2; r1
             SPushR();
            R = S[2]; // R: r1; S: d2, n2; r1; r2; r1
            numeratorAndDenominator(); // R: d1; S: n1, d2, n2; r1; r2; r1
             commonDenominator = lcm1NoFail( R.u.c, (S[1]).u.c, &overflowed );
```
# An Example – thoughts:

• The C/C++ code that the preprocessor macros expand into, and the C/C++ code for the big "add" function, have changed many times. • The virtual machine assembly language for "addCode" has not changed in twenty years.

# An Example – thoughts (II):

If we were speaking of real machines, we would be saying that I had introduced many new processors (virtual ones) with the same virtual processor architecture at the assembly-language level. That is a win for simplicity and layering.

# An Example – thoughts (III):

From top down, the layers are: Scheme source code (like "(+ 2 2)") Scheme primitives (+, list, cons ...) Assembler (PUSH, ADD, POP ...) Microcode (C/C++ routines) Layering separates one big complicated mess into smaller, simpler messes. Win!!

## The Scheme Machine (VI):

- Other pieces:
	- Allocator: Manages main memory. Garbage collectors: Both the stopand-do-it-all variety and (,in Wraith Scheme) the generational variety. Evaluator: A big fussy loop.

### The Scheme Machine (VII):

#### More pieces:

Compiler: To threaded code, with as much symbol evaluation done in advance as possible.

ObList: There is only one instance of any given symbol, so symbol equality is a matter of pointer equality.

# Dynamic Design: (bringing up baby)

### Be able to build the pieces one at a time – no messy looping dependencies. Be able to test the pieces one at a time. Bring up code so as to always have something to test, and test it! Build a test suite as you go along. Keep clean interfaces between pieces. Dynamic Design Objectives:

## This all sounds very familiar ... Object-oriented design. Agile software development. Et cetera ... But this was 1987. Many of us had learned to do this stuff without benefit of tools or formalisms. Dynamic Design Approach:

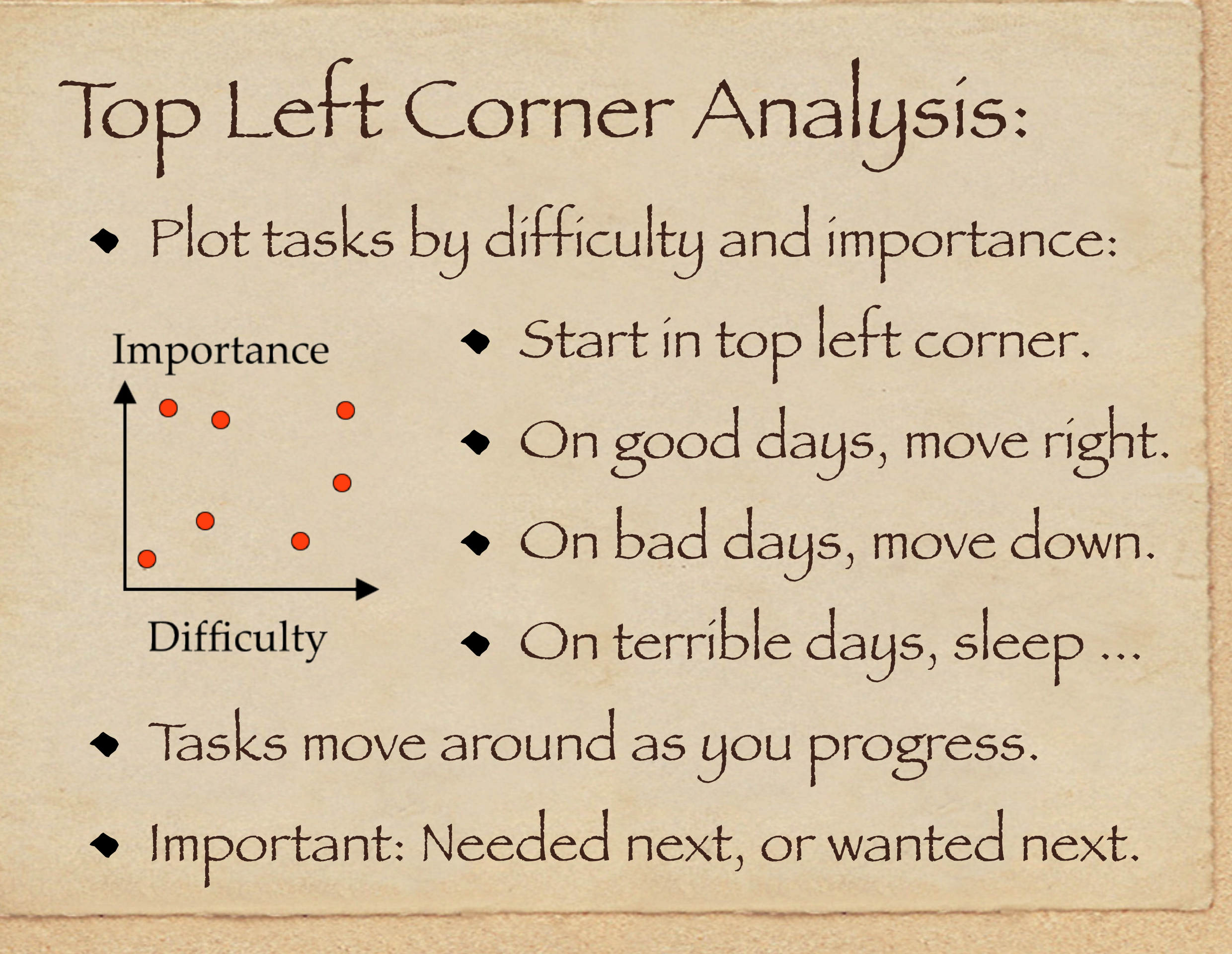

### Start in a stdio shell. (MPW, not Unix.) Define an incomplete RTL machine. Test simple Scheme primitives in separate C programs, using macros. Add a memory allocator – can test till it fills up, even with no garbage collection. Define classes for primitives and objects. Bring Up Order:

# Bring Up Order (II):

Create a startup world with primitive bindings. Need world save / world load. Write a reader. No lex/yacc for micros! Write an evaluator. A mess. Write garbage collector. Et cetera. Add GUI at "leisure".

#### Incomplete RTL Machine:

I used an accumulator (register R) as the top of the evaluation stack. I added some more registers, too. For starters, with no heap, made the evaluation stack a plain memory array. Added "assembly language" instructions to load / display registers.

### An individual C program might: #include register definitions and macro files. in main( ), load registers, #include file Incomplete RTL Machine (II):

"PROC( add )", and display results. Thus one can get Scheme primitives going, in terms of "microassembler".

# Storage Allocator:

- Simple storage allocator is an array with a pointer dividing used from unused. Needs assembler instructions to get at it, e.g., "CONS", "NILCONS", etc. RTL machine got an address register.
- With no garbage collection you just test till memory fills up. Big tests possible.

### I defined in essence a two-layer class system for Scheme primitives ("+", etc.). Each instance contains: Pointer to code to do the work. Index of primitive name in a table. A couple slots about what it returns. Scheme Primitives Class:

...

#### Scheme Primitives Class (II):

- (Variant/subclass) some numbers to tell how many arguments it can have.
- A pointer to an array of functions to type-check the arguments.
- A pointer to an array of text strings for error messages. (They describe the kind of arguments expected.)

# Scheme Objects Class:

- Each object type (integer, pointer to pair, et cetera) is an instance of a class whose instance variables include:
	- A cursor into a list of print names. A value for the tag field that identifies object types. A length for the object, except ...

# Scheme Objects Class (II):

- ... if the given length is zero, the next slot is a pointer to a function that can find the length (e.g. by looking at the character count of a string). A pointer to a "display" function. A pointer to a "write" function.
- A pointer to an "inspect" function.

# Scheme Objects Class (III):

- A pointer to a function that flips a big-endian instance of the object to little-endian.
- A pointer to a function that flips a little-endian instance of the object to big-endian.
- These last make worlds cross-platform.

### Worlds:

When Wraith Scheme starts up, the initialization routines will load all the primitive functions into an empty Scheme main memory. Then, if a world file (Scheme main memory image) is provided, Wraith Scheme will load that.

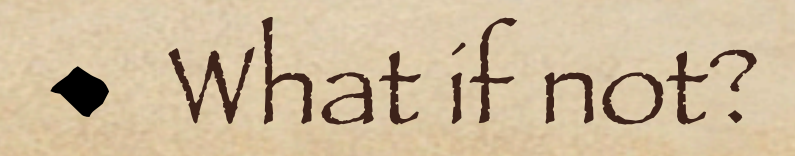

### Worlds (II):

- Constructing a complete world is a matter of loading a carefully crafted series of Scheme files into the barebones primitives-only world, to build up the rest, and then saving the result. The saved world so constructed then gets bundled with the rest of the
	- application the version that ships.

## Worlds (III):

- Gotcha #1: Wraith Scheme can't open a GUI with the bare-bones world: So build the complete world with the terminalshell version of Wraith Scheme.
- Gotcha #2: Wraith Scheme bootstraps now – you need a world to build one: Fine, but losing all worlds means you must create chicken or egg, brand new.

#### Reader:

Yes, I did indeed hand write a Scheme reader (lexer and parser).

- No, I would not have hand written it if I had had a version of lex/yacc that ran on my Mac II.
- The only reason I might recommend that you hand write one is that misery loves company.

### • The evaluator is fussy to get right. It is a push-down automaton that loops. It cannot recurse: It is written in C. It uses a stack of automaton states, and I have merged the SECD S and D registers of the SECD – like a C stack. Tail-call optimization reuses frames. Evaluator –The E in REPL:

### The strategy here was: Write a simple one. Make it the default. Write other, hopefully better ones. Make them optional at first. Make them defaults after testing. Garbage Collection:

# First: Dual-space, stop and copy, no Garbage Collection (II):

cdr-coding during garbage collection. The first collector is now long gone. Second: Ditto, with cdr-coding. Third: Generational GC with two generations plus "tenured"; do stopand-copy when necessary.

# Pixie Scheme summary:

Interesting experience creating it. Got a little respect as shareware. 1980s platforms were inadequate for the projects I wanted to do. So I shelved my Scheme projects for about 15 years.

#### Fast-forward to 2006:

15 years had replaced "mega" by "giga" everywhere it counted. Replaced the MacOS 6 GUI in Pixie Scheme with stdin/stdout shell I/O. Ported to C++ (most of it compiled!) Added a modern Mac/Cocoa GUI.
#### Wraith Scheme was born:

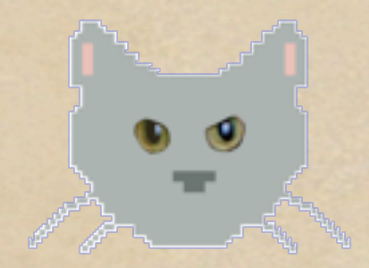

#### ... and moved forward.

Friday, June 3, 2011

# Early developments:

 $\bullet$  R3, R4 and R5. Added assorted small features. Wraith Scheme 1.30 – still 32-bit – was a big jump, to parallel processing.

# Parallel Processing:

Separate UNIX processes. Each has its own Mac GUI. Shared Scheme memory, locked on a word-by-word basis. Interprocess communication by read queue as well.

A privileged process for some serial tasks.

#### Separate UNIX processes:

Threads share data by default. Processes separate data by default. Processes leverage the UNIX scheduler. If one Scheme process has a problem, you can use others to investigate.

#### Each has its own GUI:

One main window per process. One menu bar per process. One read/eval/print loop per process. I rarely need a GUI for each process ... ... but it is sometimes handy. I use color to distinguish GUIs.

#### 

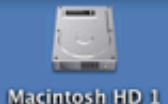

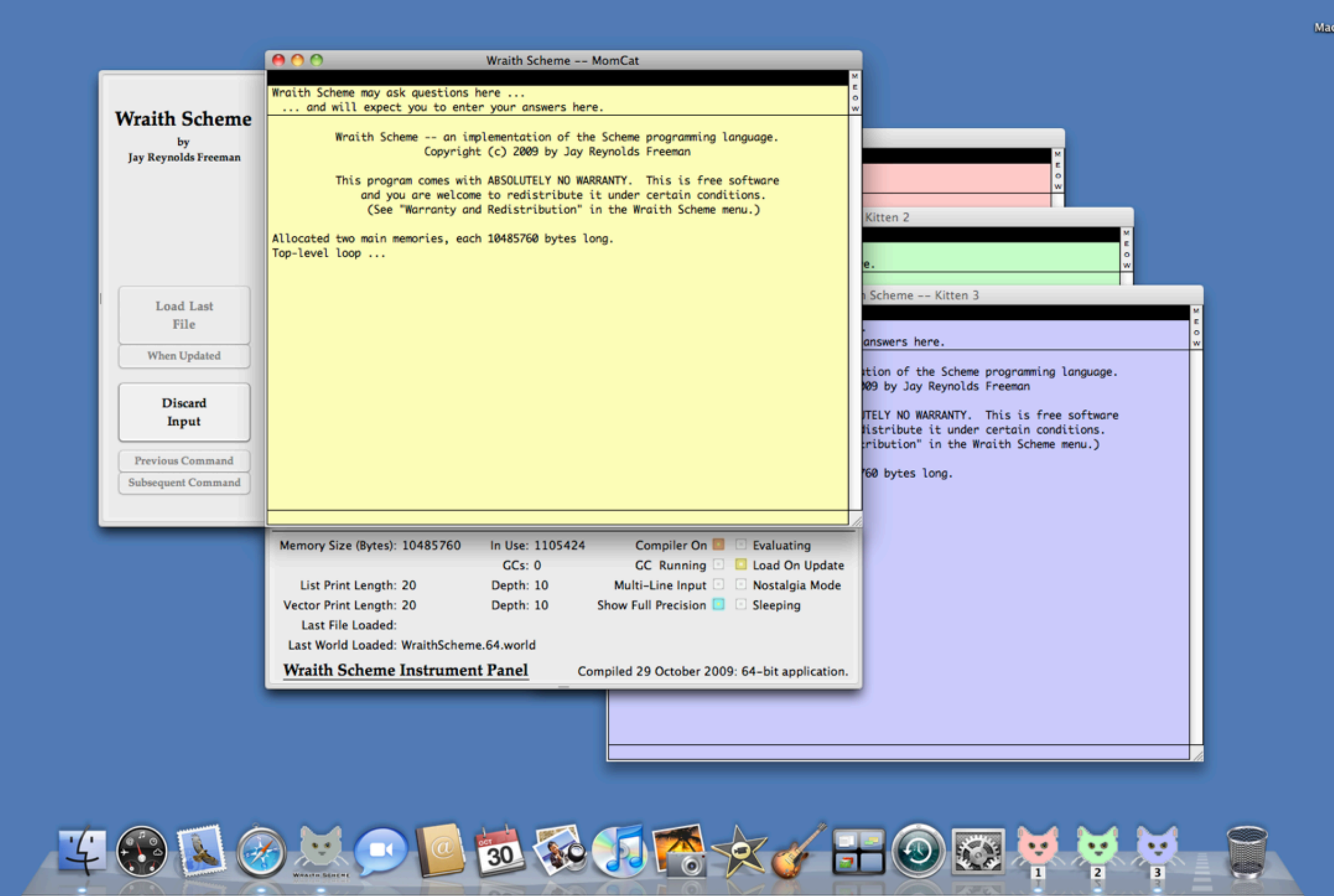

#### Shared main memory:

Use .zerofill / -segaddr to reserve lots of address space before the system storage allocator gets started. Use "mmap" to create large shared heaps, with a file for swapping out. Documentation for "mmap" is perhaps inadequate for beginners.

# Main memory locking:

Lock to avoid messing up the heap by simultaneous low-level operations. Locks are held for short time. No code holding a lock ever asks for an additional one (to avoid deadlocks).

## Locking continued:

Obtain a lock by looping on OSAtomicSwapAndCompareLong. Lock sets an 8-bit tag field to show where in the source the lock was made. Another field identifies the locking process. That information helps with debugging.

## Read queues:

Every process has a queue of Sexpressions – already parsed – into which any process may add items. The "read" part of the read/eval/print loop takes S-expressions from the queue before looking at the keyboard.

#### A process for serial tasks:

- I use a feline metaphor to name Wraith Scheme processes.
- A privileged process the "MomCat" supervises certain serial system tasks, such as garbage collection, world saves and world loads.
- The other processes are "kittens".

# More recently added:

64-bit implementation. Generational garbage collector. Simple class mechanism. Coarse-grained foreign-function interface, based on shared memory and interrupts.

#### Summary:

- Don't try this at home, kids!
- Decompose problems and layer the architecture.
- Use object-oriented design practice.
- Keep APIs crisp and clean.
- Build a test suite as you develop, and don't turn around without running it.

## Summary (II):

- Wraith Scheme and Pixie Scheme III today are perfectly viable descendents of a program written in 1987.
- Software reuse/portability does work! About half of the Wraith Scheme (2011) source code is the same as for Pixie Scheme (1988).

### Summary (III):

That code has run in six GUIs: Shell in MPW, Classic MacOS, Unix shell, Unix with nCurses, Mac OS X, and iOS.

It has run on six different processor architectures: Motorola 68000 and 68020, Power PC 32-bit, Intel 32-bit and 64-bit, and ARM 32-bit.

#### Summary (IV): Those architectures include both bigendian and little-endian. It has run in three different operating systems: Classic Mac OS, Mac OS X / Unix, and iOS / Unix.

It has run in two different programming languages: Pre-ANSI C and C++.

#### Summary (V): I learned a tremendous amount while working on my Scheme systems. It was very satisfying to create them. And I had fun doing it! That probably makes me weird ... ... but I told you this was a sideshow.

# Thanks for inviting us. (Have a cookie.)

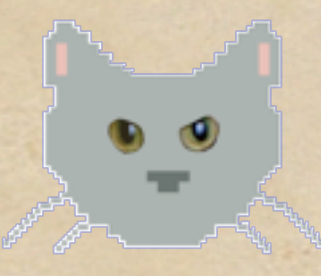

Jay\_Reynolds\_Freeman@mac.com [http://web.mac.com/Jay\\_Reynolds\\_Freeman](http://web.mac.com/Jay_Reynolds_Freeman)